# Artifact Locator Keygen Full Version Скачать бесплатно [Mac/Win]

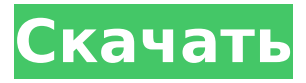

### **Artifact Locator Crack +**

Artifact Locator For Windows 10 Crack — это удобный инструмент для тестирования артефактов (agian). Artifact Locator можно использовать как для проверки работы видеокарты (например, после разгона), так и для обнаружения артефактов воспроизведения. Artifact Locator интегрирован с Artifact Tester, и, собственно, можно проводить тесты работы вашей видеокарты (с Artifact Tester): Описание локатора артефактов: Монтаж ВАЖНО: Перед установкой необходимо запустить "Очистить видеопамять перед установкой плагина" Скопируйте загруженный файл в папку: "\Program Files\Freeware\Videometer\Plugins" Как использовать Поиск артефактов: Вы можете попробовать некоторые из следующих функций локатора артефактов: Набор методов тестирования (Amd, Athlon, Bus, AthlonXP, Core, Core2, Duron, Geode, K6, Pentium, Pentium II, Pro) Настройки теста Метод тестирования (нерегулярный, постоянный, уровень, БПФ, изменение) Тест памяти (тест памяти в обычном режиме, тест памяти в малом/среднем/большом) Тестовый дамп (обычный, Memtest, все дампы) Скорость тестового двигателя (50, 75, 100, 125, 150, 175, 200, 225, 250, 275, 300, 325, 350, 375, 400) Тестовая память (0,5М, 1М, 2М, 4М, 8М, 16М) Частота тестовых пикселей (50, 75, 100, 125, 150, 175, 200, 225, 250, 275, 300, 325, 350, 375, 400, 450, 475, 500, 550) Тестовая память (0,5М, 1М, 2М, 4М, 8М, 16М) Скорость тестового двигателя (50, 75, 100, 125, 150, 175, 200, 225, 250, 275, 300, 325, 350, 375, 400, 450, 475, 500, 550) Тестовая память (0,5М, 1М, 2М, 4М, 8М, 16М) Частота тестовых пикселей (50, 75, 100, 125, 150, 175, 200, 225, 250, 275, 300, 325, 350, 375, 400, 450, 475, 500, 550) Тестовая память (0.5M, 1

## **Artifact Locator Crack Product Key**

локатор артефактов — это Windows VSE/плагин/надстройка для использования со следующими программами: V-NUT: это новая замена VSE для VNV. 1.1 Идеальная виртуальная студия, версия 2.2 Это бесплатная программа, которая предоставляет все функции VSE (Вольт/Синус + Шум, БИХ/КИХ, высококачественные кривые, волновая музыка и многие другие функции). Вы можете установить любую бесплатную программу и запустить ее вместе с Perfect VSE. Это программное обеспечение имеет набор методов тестирования и процент обнаруженных артефактов, который выше, чем у другого программного обеспечения. Работает с DirectX9 и выше, с VSE только для DX7. Похожие файлы: Artifact Locator Free Download (работает только с тестом видеопамяти) Форум по поиску артефактов Скопируйте файл ArtifactLocator setup.exe в папку Windows, где у вас есть другие программы. Установите ArtifactLocator setup.exe по следующему пути: C:\Program Files\Artifact Locator. После этого вам необходимо установить программу V-NUT. Откройте программу и напишите псевдоним "ALeak" Активируйте псевдоним, таким образом, единственная строка, которую вам нужно написать после «ALeak», это:!ArtifactLocator \ И все, теперь можно запускать видеотест простым "ALeak" Для получения дополнительной информации посетите: СКРИНШОТ Локатор артефактов. 1,0 Скриншот программы Artifact Locator СКАЧАТЬ Artifact Locator\_setup.exe Это программное обеспечение позволяет вам выполнить тест видеопамяти вашей видеокарты одним из лучших способов. Здесь вы можете найти, как его использовать. 13. ОТЧЕТ Локатор артефактов. 1,0 Пожалуйста, проголосуйте за локатор артефактов СКРИНШОТ Скачать ArtifactLocator\_setup.exe Artifact Locator\_setup 1709e42c4c

# **Artifact Locator License Keygen (Updated 2022)**

### **What's New In Artifact Locator?**

Эта программа позволяет наглядно увидеть результаты теста видеопамяти. Откроется окно с графиком. На диаграмме пять блоков, где пять линий представляют пять разделов на карте видеопамяти. Каждый раздел имеет размер окна 1024x768 пикселей (то есть каждый раздел содержит 1024x768 пикселей). Пять блоков каждого раздела представлены пикселем. Цвет и яркость пикселя изменяются в зависимости от данных в этом пикселе. Если какие-либо данные на карте видеопамяти повреждены, цвета пикселей меняются. Указав, с какого блока и с какой секции начинать, пользователь может видеть любое изменение цветов пикселей в окне, легко определить, какая часть видеопамяти неисправна. ключевая особенность: - Позволяет легко и наглядно выполнить тест видеопамяти. - Программа может выполнять следующие тесты: - Проверить текущую память - Проверить предыдущую память - Протестируйте с помощью автоматического восстановления - Протестируйте с помощью пользовательского теста - Проверка общей используемой памяти - Тесты на общую используемую память (рабочий набор и буферы) - Тесты на эффективную используемую память (рабочий набор и буферы) - Показывает результаты в процентах - Показывает результаты в виде списка найденных артефактов, размера, порядка пикселей, столбца и строки и описания области (раздел, блок, область) - Показывает все результаты тестов в процентах для каждого раздела или блока (для примера «Раздел 1» и «Раздел 5» ниже) - Позволяет запускать несколько тестов одновременно (до 32) - Позволяет иметь более 1 записанного теста (например, для проверки памяти с предыдущих сессий) - Позволяет повторить тесты позже (например, для проверки памяти для видеоигры или другого интенсивного приложения) - Позволяет перезапустить тест и использовать отдельные разделы или блоки - Позволяет обрабатывать каждый результат теста по отдельности (Вы можете удалить некоторые найденные артефакты, дублировать найденные артефакты и добавить найденные артефакты) - Позволяет сохранить результаты в файл и загрузить его позже - Позволяет редактировать текст результатов - Работает на Linux, Mac OS X и Windows. Он написан для Windows, потому что его легко разрабатывать в Visual Studio, но это ограничение можно обойти с помощью нескольких программных файлов. Image Blender — это программа, которую можно использовать для создания игровых аватаров, семейных фотографий и цифрового искусства для блогов, вики и форумов. Его также можно использовать

## **System Requirements For Artifact Locator:**

Чтобы играть в «Битву за Веснот» на компьютере, вам потребуется последняя версия Windows, OSX или Linux с Direct3D 11 или выше и поддержкой OpenGL 3.1+. Окна: Операционная система: Windows XP, Vista, 7, 8, 10 Процессор: двухъядерный ЦП с тактовой частотой 2,0 ГГц или выше Память: 1 ГБ ОЗУ Графика: NVIDIA GeForce 8500 GS или лучше, ATI Radeon HD 2600 или лучше Кроме того, для Wesnoth требуется DirectX-совместимый

Related links: